# **DESARROLLO DE MOTOR MONOPROPELENTE DE 1,5 N PARA CONTROL DE ACTITUD Y ÓRBITA DE SATÉLITES**

# **SALOMONE, JAVIER E.**(1) (2) (\*) - **JAZNI, JORGE E.** (1) (4) - **LAGIER, SANTIAGO** (1)  - **COVA, WALTER J. D.** (1) (4) - **GONZALEZ, GUSTAVO J.** (1) - **YASIELSKI, ROBERTO.** (3)

(1) Instituto Universitario Aeronáutico, Centro de Investigaciones Aplicadas, Departamento Sistemas Electromecánicos. Av. Fuerza Aérea 6500 – CP(5022) Córdoba – Argentina.<br><sup>(\*)</sup>Tel. (0351)-4664242 e-mail: jsalomone@iua.edu.ar e-mail: jsalomone@iua.edu.ar

(2) Universidad Tecnológica Nacional, Facultad Regional Córdoba, CIII (Centro de Investigaciones en Informática para la Ingeniería). Maestro Marcelo López y Cruz Roja Argentina – CP(5016) Córdoba – Argentina.

> (3) CONAE, Comisión Nacional de Actividades Espaciales Av. Paseo Colón 751 – CP (1063) Buenos Aires – Argentina.

(4) Universidad Tecnológica Nacional, Facultad Regional Córdoba, CUDAR - Centro Universitario de Desarrollo en Automación y Robótica. Maestro Marcelo López y Cruz Roja Argentina – CP (5016) Córdoba – Argentina.

### **RESUMEN**

Los motores monopropelentes basan su funcionamiento en la descomposición catalítica del combustible, la que genera calor y gasificación del mismo; conduciéndose convenientemente los gases a través de una tobera con el fin de generar su apropiada expansión y su consecuente acción.

Se presenta el diseño de un conjunto de motores monopropelentes, donde cada motor cuenta con electroválvulas solenoide para el control de flujo, un lecho catalítico y una tobera de expansión. Las válvulas de control de flujo son redundantes (para reducir el riesgo de pérdidas) estando conformadas por dos arrollamientos de comando y dos sellos blandos en serie. Cada motor cuenta con los elementos necesarios para realizar el control térmico adecuado para mantener las condiciones básicas de funcionamiento a lo largo de su vida útil.

### **1. INTRODUCION.**

El uso de la hidracina como combustible monopropelente líquido se conoce desde los años 30 [1].

La hidracina, a elevadas temperaturas, se descompone espontáneamente de acuerdo a la siguiente reacción:  $3 N_2H_4 \rightarrow 4 NH_3 + N_2$ Para ser utilizada de esta manera, se necesita de una fuente de calor para iniciar la reacción.

Los primeros motores desarrollados solo eran utilizables para un limitado número de disparos, con lo cual resultaban inadecuados para su aplicación en satélites. Tal situación cambió con

la introducción del catalizador Shell 405<sup>®</sup> [9]. Para que la descomposición se produzca rápidamente se necesita una gran superficie de contacto entre la hidracina y el catalizador, lo que se consigue con la deposición de Iridio en un soporte poroso de alúmina [9]. La reacción catalítica es exotérmica, generando el calor necesario para iniciar y mantener el proceso de descomposición. Para obtener un empuje útil se debe realizar la expansión de los gases calientes de la descomposición catalítica a través de una tobera divergente.

En el presente trabajo se trata el diseño, el cálculo y la simulación de un motor monopropelente de hidracina 1,5 N y sus electroválvulas

de control de flujo para ser utilizado en la corrección de actitud en satélites. Las válvulas son diseñadas para controlar un caudal de 10 g/s de combustible con la presión especificada, aunque para producir el empuje de 1,5 N a la presión inicial es necesario un caudal de solo 0,7g/s. Esto lleva a la necesidad de utilizar placas orificio para generar la restricción adecuada, pero permite la utilización de las mismas válvulas para motores más grandes. De acuerdo a la Fig. 1 se emplea una distribución dual a los efectos que garantizar la redundancia física, tanto de los motores como de las válvulas de control.

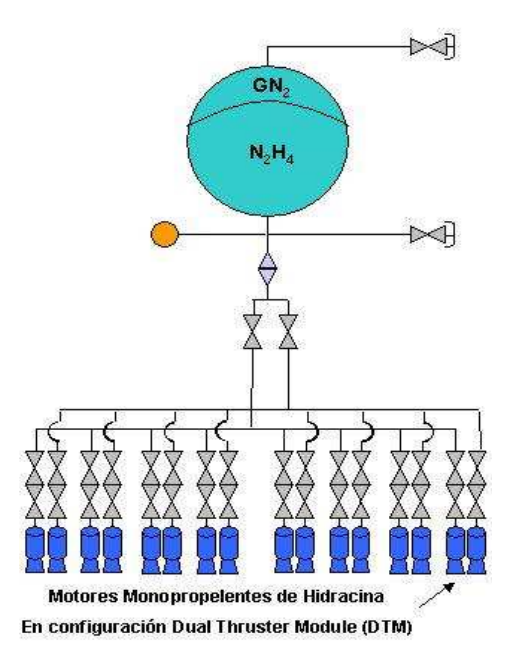

**Fig. 1.** – Esquema del sistema de propulsión de un satélite.

En Sección 2 se resume el diseño y cálculo del reactor para 1,5 N. de empuje. En la Sección 3 se trata el dimensionamiento de las válvulas y sus respectivos solenoides, realizándose una simulación numérica del comportamiento de las electroválvulas. El apartado de Conclusiones reseña los resultados alcanzados y los futuros trabajos a desarrollar.

# **2. DISEÑO Y CALCULO DEL REACTOR PARA 1,5 N.**

### **2.1. Caracterización.**

El reactor funciona alimentado en la modalidad monopropelente con hidracina al 98,5% y debe producir una fuerza  $F = 1,55$  N.

La hidracina en presencia del catalizador se descompone en 2 fases [3]:

1° fase:  $3 N_2H_4 \rightarrow 4 NH_3 + N_2$ 

2° fase:  $3 \text{ NH}_3 \rightarrow 2 \text{ N}_2 + 6 \text{ H}_2$ 

Asumiendo una descomposición del amoníaco de un 40% [3] se obtienen los valores de la Tabla 1 [2].

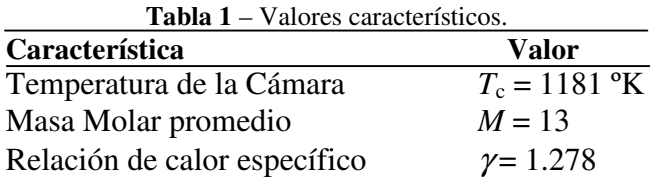

Así se puede calcular la constante de los gases

$$
\mathfrak{R} = \frac{8314}{M} \approx 639\tag{1}
$$

Utilizando la siguiente expresión y asumiendo  $p_e/p_c$  despreciable [3], se determina el impulso especifico:

$$
I_{sp} = \sqrt{\frac{2\Re}{g_0} \cdot \frac{\gamma}{\gamma - 1} \cdot \frac{T_c}{M}} \left[ 1 - \left( \frac{p_e}{p_c} \right)^{\frac{\gamma - 1}{\gamma}} \right] = 233,25 \,[s] \tag{2}
$$

Con los valores del empuje necesario y el impulso especifico *Isp* podemos determinar el caudal másico:

$$
\dot{m} = \frac{F}{g_0 \cdot Isp} = 6.774 \times 10^{-4} \left[ \frac{Kg}{s} \right] \tag{3}
$$

y la velocidad característica de los gases de escape, asumiendo siguiendo a [4] de manera conservativa la eficiencia de la combustión  $\eta_c$ =0,9 resulta:

$$
c^* = \frac{\eta_c \sqrt{\gamma \mathfrak{R} \cdot \mathfrak{R}}}{\gamma \left(\frac{2}{\gamma + 1}\right)^{\frac{\gamma + 1}{2\gamma - 2}}} \approx 1179 \left[\frac{m}{s}\right]
$$
(4)

### **2.2. Dimensionamiento de la garganta de la tobera.**

Teniendo en cuenta que la relación de expansión  $\varepsilon$  de la tobera está relacionada con la presión de la cámara *pc*, se elige de manera que estas sean aceptables (Fig. 2). Observando los antecedentes de toberas de motores similares seleccionamos los valores  $\varepsilon = 55$  y  $p_c=1,53Mpa$ , para obtener valores de *p<sup>e</sup>* bajos (cuasi vacío).

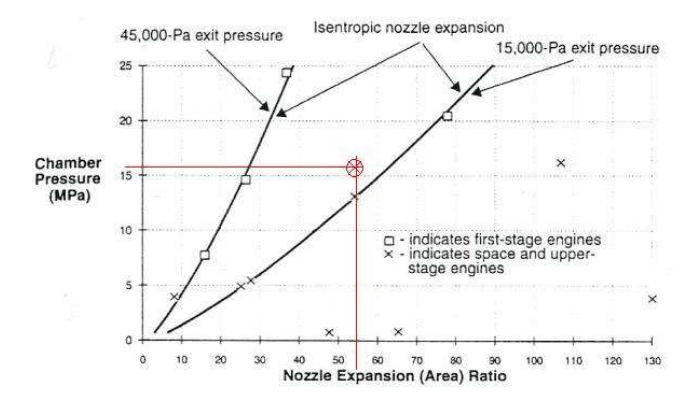

**Fig. 2.** – Presión vs relación de expansión [4].

De esta manera se calcula el área de garganta de tobera como:

$$
A_t = \frac{c^* \cdot m}{p_c} = 0.524 \left[ mm^2 \right] \tag{5}
$$

Con lo que el diámetro de garganta será:  $d_t = 0.817$  mm.

#### **2.3. Dimensionamiento de la cámara.**

Para dimensionar la cámara se utiliza la expresión:

$$
\frac{A_c}{A_t} = \frac{1}{M} \left[ \left( \frac{2}{\gamma + 1} \right) \left( 1 + \left( \frac{\gamma - 1}{2} M^2 \right) \right) \right]^{\frac{\gamma + 1}{2(\gamma - 1)}} \tag{6}
$$

Una consideración importante en dinámica de los gases es que el número de Mach (*M*) en la cámara de combustión debe ser pequeño. Se adopta entonces un valor conservativo de *M* = 0,037, resultando de esta manera:

$$
\frac{A_c}{A_t} = 15,88 \implies A_c = 8,276 \, \text{mm}^2 \implies d_c = 3,246 \, \text{mm}
$$

 Para la determinación de la longitud de la cámara se sigue el criterio recomendado en [4]:

$$
0.5 < \frac{l_c}{d_c} < 2.5 \, \therefore \, \text{se adopta } \frac{l_c}{d_c} = 1.5 \Rightarrow l_c = 4.87 \, \text{[mm]}
$$

#### **2.4. Dimensionamiento del divergente.**

Definida la relación de expansión  $\varepsilon$  se puede calcular el diámetro de la sección de escape de la tobera *de* como:

$$
d_e = 2 \sqrt{\frac{\varepsilon \cdot A_i}{\pi}} = 6.06 \text{ [mm]}
$$
 (7)

Siendo  $d_t = 0.817$  [mm] y adoptando un ángulo de semicono del divergente  $\theta = 14.5^{\circ}$ , la longitud del divergente será [4]:

$$
L_n = \frac{d_e - d_t}{2 \cdot \tan \theta} = 10.1 \text{[mm]}
$$
 (8)

La eficiencia de la tobera se calcula como:

$$
\lambda = \frac{1}{2} (1 + \cos \theta) \quad \text{con} \quad \theta = 14.5^{\circ} \implies \lambda = 98.4\%
$$

#### **2.5. Gases de escape.**

La velocidad de salida de los gases está dada por:

$$
\varepsilon = \frac{1}{M_e} \left[ \left( \frac{2}{\gamma + 1} \right) \left( 1 + \left( \frac{\gamma - 1}{2} M_e^2 \right) \right) \right]^{ \frac{\gamma + 1}{2 \cdot (\gamma - 1)}} \tag{9}
$$

Donde  $\varepsilon \approx 55$   $\gamma \approx 1,278 \Rightarrow M_e \approx 5,2$ 

Mientras que la presión de escape es:

$$
p_e = p_c \left[ 1 + \left( \frac{\gamma - 1}{2} M_e^2 \right) \right]^{1/2} = 1,197 \times 10^3 \left[ N_{\gamma m^2} \right] (10)
$$

#### **2.7. Lecho catalítico.**

Para el catalizador Shell 405<sup>®</sup> se recomienda que la carga no supere los  $3 \text{ [g/s/cm}^2\text{]}$  por lo que con un caudal  $\frac{dm}{dt} = 0.68$  [g/s] resulta una sección del lecho catalizador de:

$$
A_L = \frac{dm/dt}{3\left[g/s/cm^2\right]} \approx 0.23 \quad \left[cm^2\right]
$$

Adoptando un factor de seguridad de 1,35 resulta  $A_L \equiv 0,3105 \text{ cm}^2$ , siendo la carga:

$$
G \cong \frac{dm/dt}{A_L} = 2,19 \quad \left[ \frac{g}{s/cm^2} \right] \tag{11}
$$

### **3. VÁLVULAS DE CONTROL.**

#### **3.1. Dimensionamiento geométrico.**

Se calcula a continuación la pérdida de carga:

Delta presión deseado (para cálculo del orificio):

$$
\Delta P = 485 \text{ psi} = 34098,87 \text{ } \frac{\text{ }}{\text{ } \text{gr}/\text{cm}^2}
$$

Coeficiente de descarga (conservativo): Cd: 0,65 Caudal deseado estimado: *dm*/*dt* = 10 g/s

Peso esp. de la hidracina a 26° C:  $\delta = 1$ g/cm<sup>3</sup> Caudal calculado:  $Q = \frac{dm/dt}{\delta} = 10 \text{ [cm}^3/s].$ 

Asumiendo condiciones de flujo turbulento el área mínima del orificio será:

$$
A_o = \frac{Q}{Cd \left[2 g \Delta P / \delta\right]^{1/2}} = 0,18809 \, mm^2 \qquad (12)
$$

Diámetro mínimo del orificio:

$$
d_o = \sqrt{A_o 4/\pi} = 0,489 \text{ mm} \tag{13}
$$

Adoptando como diámetro del orificio el valor *da*= 0,5 mm resulta una caída de presión:

$$
\Delta P = \left[ \frac{Q}{Cd \pi d_a^2 / 4} \right]^2 \frac{\delta}{2g_c} = 31290,64 \left[ \frac{\overline{gr}}{gr} / \frac{1}{cm^2} \right] \tag{14}
$$

#### **3.2. Dimensionamiento eléctrico.**

#### **3.2.1. Fuerzas actuantes.**

En ausencia de excitación del solenoide, las principales fuerzas actuantes sobre el buzo son las fuerzas de presión y las fuerzas de aceleración derivadas de las vibraciones que experimenta el vehículo lanzador durante en su fase propulsiva.

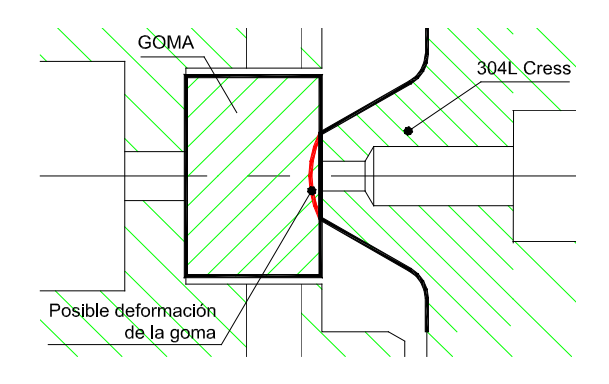

**Fig. 3** Detalle del cierre de la válvula.

En base a la máxima presión del fluido  $P_{\text{max}} = 31,29$   $\overline{Kg}/cm^2$  y al diámetro adoptado del orificio *da =* 0,5 *mm*, podría calcularse la fuerza de presión de fluido actuante. Sin embargo como el buzo (*plunger*) cierra el orificio con un inserto de goma (*puck*) habrá que considerar la deformación del puck al ser presionado contra el asiento de acero inoxidable, véase Fig. 3. Ello equivale a un agrandamiento del orificio. Empíricamente se ha determinado que contemplar un 15% de incremento es suficiente para el rango de deformaciones posibles. Se tendrá por lo tanto:

$$
F_{\Delta P} = \frac{(d_a \cdot 1.15)^2}{4} \pi p_{\text{max}} = 0.08125 \overline{Kg} \quad (15)
$$

Por lo que respecta a las fuerzas de aceleración, teniendo en cuenta que el nivel de vibración eficaz (random) de diseño es *grms* = 14,1 g, y la masa del plunger es *mp*=2,51 gr, resulta una fuerza

$$
F_a = 3 g_{rms} m_p = 0,1062 \overline{Kg}
$$
 (16)

El coeficiente 3 contempla la norma de ensayos de vibraciones random en el que se especifican que los valores instantáneos no deben superar 3 veces el valor eficaz. Así se obtiene como valor (conservativo) de precarga del resorte prevenir movimientos originados en la vibración random:

$$
F_{\rm res}=0.18\,Kg
$$

 En consecuencia y con un margen del 5%, la fuerza mínima requerida al solenoide en operación será:

$$
F = (F_{\Delta p} + F_{res})1,05 = 0,27468 \overline{\text{Kg}} \tag{17}
$$

#### **3.2.2. Dimensionamiento del solenoide.**

 Dados la fuerza *F* y el área de la cara polar  $A_p = 0,3694$  *cm*<sup>2</sup>, la inducción en el entrehierro  $B_g$  para una eficiencia del circuito magnético  $\eta =$ 0,85 (en base a circuitos magné-ticos similares) se calcula como:

$$
B_{g} = \frac{5000}{\eta} \sqrt{\frac{F}{A_{p}}} = 4312 \text{ Gauss} \qquad (18)
$$

Para el cálculo del número de espiras *N* del solenoide resulta necesario seguir un procedimiento recursivo a partir del conocimiento de la longitud *Lg* del entrehierro. El entrehierro se calcula en base a la carrera mínima necesaria para tener un área de escurrimiento de fluido igual a la del orificio adoptado. Esta carrera mínima debe sumarse al juego radial del buzo, más la compresión del puck de goma, más la hinchazón prevista del puck por presencia de hidracina (*swell*), más el entrehierro mínimo previsto por el diseño mecánico. Así se obtiene  $L_g = 0,453$  *mm*.

Con el valor de inducción calculado en (18), la longitud del entrehierro y el valor de la permeabilidad magnética del vacío  $(\mu_0=1.2566G/A/cm)$ , aplicando la expresión de la fuerza magnetomotriz se determina el número de espiras del solenoide:

$$
N = \frac{B_g L_g}{\mu_0 I_{\text{min}} E_f} = 3336,85 \text{ espiras} \qquad (19)
$$

Adoptándose el número de espiras: *N* = 3350 esp. Debe observarse que en (19) se emplea la corriente mínima prevista *I*min a partir de una estimación inicial basada en diseños similares, iterándose el cálculo hasta convergencia.

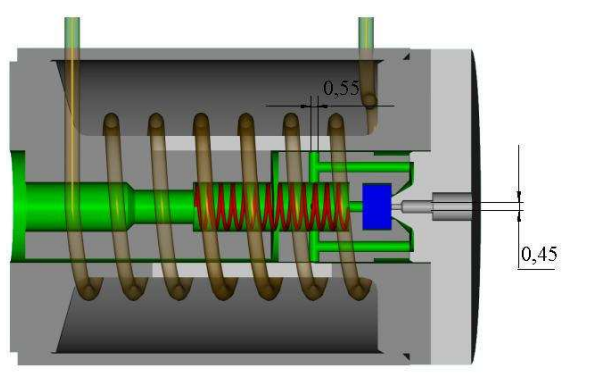

**Fig. 4** Dimensiones de la válvula.

**Tabla 2** – Solicitaciones eléctricas y térmicas

| 50                                                               |                                          |
|------------------------------------------------------------------|------------------------------------------|
| Característica                                                   | Valor                                    |
| Voltaje mínimo. de activación (pull-in)                          | $V_{min} = 16$ V                         |
| Voltaje de desactivación ( <i>drop-out</i> )                     | $V_{do} = 1.5$ V                         |
| Voltaje máximo (máx. voltaje del sistema)                        | $V_{max}$ = 34 V                         |
| Temp. máxima. esperada (debida a los                             |                                          |
| requerimientos de activación y desactiva-                        | $T_{\text{max}} = 120^{\circ} \text{ C}$ |
| ción)                                                            |                                          |
| Temperatura mínima esperada                                      | $T_{min} = -6.1$ °C                      |
| Resistencia del bobinado a 20°C                                  | $R_{nom} = 210 \Omega$                   |
|                                                                  |                                          |
| Resistencia de cada bobina a la máxima $R_{maxTem} = 292 \Omega$ |                                          |
| temperatura                                                      |                                          |
| Resistencia de cada bobina a la mínima                           |                                          |
| temperatura                                                      | $R_{minTom} = 189\Omega$                 |
| Corriente mínima (a la máx. temperatura)                         | $I_{min} = 0.0548$ A                     |
| Corriente máxima (a la mín.temperatura)                          | $I_{\text{max}} = 0.18 \text{ A}$        |
| Potencia en cond. nominal (28 Vdc / 20°C)                        | $P_{nom} = 7.47W^{(*)}$                  |
| Potencia máxima ( $V_{max}$ y $R_{minTemp}$ )                    | $P_{max} = 12.3W^{(*)}$                  |
| (*) valores para 2 válvulas                                      |                                          |
|                                                                  |                                          |

Empleando alambre JW-1177/15 clase 220, cuya aislación posee muy buena propiedades térmicas, con una resistividad a 20° *C* de 1,361Ω*/m* y un diámetro externo del cable esmaltado de 0,1422*mm* (correspondiente a AWG 36), la verificación de espacio ocupado permite acomodar 3356 espiras, lo que representa una muy buena aproximación al valor de diseño. Las características de solicitaciones eléctricas y térmicas que responden a los requerimientos funcionales de la válvula se detallan en la Tabla 2.

#### **3.3. Simulación numérica.**

El objetivo perseguido por la simulación es realizar una verificación del comportamiento de la válvula, en especial en lo que se refiere al tiempo de apertura. Por otra parte facilita una base de validación de las formulaciones teóricas al ser comparados los resultados de simulación con las mediciones experimentales.

La ecuación de fuerzas que gobierna el movimiento del buzo (*punger*) de la válvula está dada por:

$$
m\ddot{x} = F_m + F \; ; \quad x \in [0, x_{\text{max}}] \tag{20}
$$

donde *Fm* es la fuerza generada por el circuito magnético, *m* es la masa del buzo, *x* su desplaza-

miento y *F* es el conjunto de fuerzas externas actuantes de origen no magnético (precarga del resorte de cierre, fuerza de rozamiento, fuerza debida a la presión del fluido, fuerzas de fricción, etc.). Por su parte, la ecuación de equilibrio del circuito eléctrico tiene por expresión:

$$
E = Ri + N \frac{d\phi}{dt}
$$
 (21)

siendo *E* la tensión de alimentación, *i* la intensidad de corriente circulante, *R* la resistencia del bobinado, *N* la cantidad de espiras, y  $\phi$  el flujo magnético. Como el flujo  $\phi = \phi(i, x)$  se reescribe la (21) como:

$$
E = Ri + N \left[ \frac{\partial \phi}{\partial i} \cdot \frac{di}{dt} + \frac{\partial \phi}{\partial x} \cdot \frac{dx}{dt} \right]
$$
(22)

En (22)  $N \frac{\partial \phi}{\partial t} = L$ *i*  $rac{\partial \phi}{\partial x} =$ ∂ tiene el sentido de una inductancia variable en función de *i*. A su vez  $N \frac{\partial \psi}{\partial x} = k_v$  $rac{\partial \phi}{\partial \phi}$ ∂ es el coeficiente de fuerza contraelec-

tromotriz originada por el movimiento del buzo en el campo magnético.

La resistencia eléctrica *R* se toma como dependiente de la temperatura de acuerdo a la expresión:

$$
R = R_0 \left( 1 + \alpha_{Cu} \cdot \Delta T \right) \tag{23}
$$

donde *R0* es la resistencia del bobinado a 20° C y  $\alpha_{Cu} = 0.0039$  °C<sup>-1</sup> es el coeficiente de variación de la resistividad del cobre con la temperatura.

Para el cálculo del flujo magnético, se parte de la expresión fundamental en función de la fuerza magnetomotriz  $\mathscr F$  y la reluctancia  $\mathscr R$ :

$$
\phi = \frac{\mathcal{F}}{\mathcal{R}} = \frac{0.4 \pi N i}{\frac{l_a}{\mu_a S_a} + \sum_j \frac{l_j}{\mu_j S_j}}
$$
(24)

donde se ha empleado el subíndice *a* para los parámetros del entrehierro, mientras que el subíndice *j* hace a referencia a los parámetros de los tramos ferromagnéticos del circuito, correspondiendo  $\mu$  a la permeabilidad magnética del material considerado, *l* a su longitud y *S* a la sección transversal del camino magnético.

La aplicación directa de la expresión (24) para el cálculo del flujo no es viable, ya que se desconoce el nivel de inducción  $B_j$  y por lo tanto la permeabilidad  $\mu_j$  de cada tramo de material. La alternativa consiste en resolver (24) para la fuerza magnetomotriz como función del flujo  $\phi$ ; ello conduce a:

$$
\mathcal{F} = 0.4 \pi N i = \phi \cdot \left[ \frac{l_a}{\mu_a S_a} + \sum_j \frac{l_j}{\mu_j S_j} \right]
$$
(25)

siendo los valores  $\mu_j$  calculables en forma inmediata ya que, supuestas despreciables las dispersiones, vale:

$$
\mu_j = f(B_j), \quad \text{para} \quad B_j = \frac{\phi}{S_j}
$$
 (26)

En definitiva, conocido el flujo es más inmediato calcular la fuerza magnetomotriz, que dada la FMM calcular el flujo resultante. Con los datos magnéticos de los materiales empleados en el cuerpo de la válvula y el buzo (Fig. 5), se obtienen las curvas  $\Phi - \mathscr{F}$  en función del entrehierro con lo que se pueden calcular las derivadas parciales intervinientes en (22).

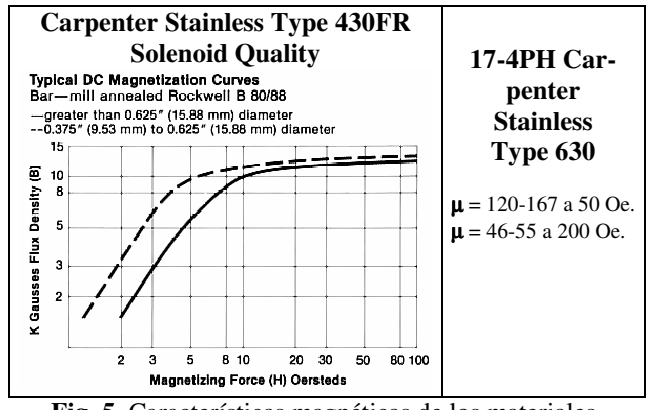

**Fig. 5**. Características magnéticas de los materiales.

De acuerdo a la teoría del electromagnetismo clásico [5], partiendo de la energía *dW* almacenada en el entrehierro de un electroimán es posible calcular la fuerza *Fm*.

$$
F_m = \frac{dW}{dx} = -\frac{1}{2}\phi \frac{d\mathcal{F}_a}{dx} = \frac{B_a^2 S_a}{2\mu_a}
$$
 (23)

Expresando la inducción en Gauss, la fuerza en Kgf, la sección del entrehierro en cm<sup>2</sup> y reempla-

zando la permeabilidad por el valor numérico correspondiente, se llega a la expresión de empleo generalizado:

$$
F_m = \left(\frac{\eta B_a}{5000}\right)^2 S_a \tag{24}
$$

donde  $\eta$  representa la eficiencia del circuito magnético y tiene en cuenta las inevitables dispersiones de flujo (usualmente se toma  $\eta$ =0,85).

 Para modelar la fuerza coulombiana se utiliza el modelo de fricción seca opuesta al sentido del movimiento:

$$
F_c = -K_c \text{sign}(\dot{x})\,. \tag{25}
$$

Otra fuerza actuante es la hidráulica, originada por la caída de presión del líquido al circular por el área de la garganta:

$$
F_H = P_0 A_g k_a \tag{26}
$$

donde *P0* es la presión de suministro *Ag* el área de garganta y *ka* el porcentaje de apertura de la válvula.

Fuerza elástica del resorte: a la fuerza originada por el desplazamiento del buzo se suma la precarga *PR* que mantiene cerrada la válvula en ausencia de excitación eléctrica:

$$
F_{RTot} = F_{res} + kx \tag{27}
$$

siendo *k* la constante elástica del resorte.

Fuerza elástica del sello de goma: existe mientras el desplazamiento es menor que la deformación inicial *xdg* de la goma bajo la precarga del resorte:

$$
F_g = k_g (x_{dg} - x); \quad x \in [0, x_{dg}], \tag{28}
$$

siendo *kg* la constante elástica de la goma.

La fuerza de fricción viscosa, se origina por el movimiento del buzo en el seno del fluido cuyo caudal controla la válvula:

$$
F_v = \left(\frac{dx}{dt} + v_f\right) \cdot c \tag{29}
$$

La velocidad de circulación del fluido depende del caudal volumétrico *q* y el área de pasaje, siendo esta última función del desplazamiento del buzo:

$$
v_f = \frac{q}{A_f}
$$
;  $A_f = f(x - x_{dg})$  (30)

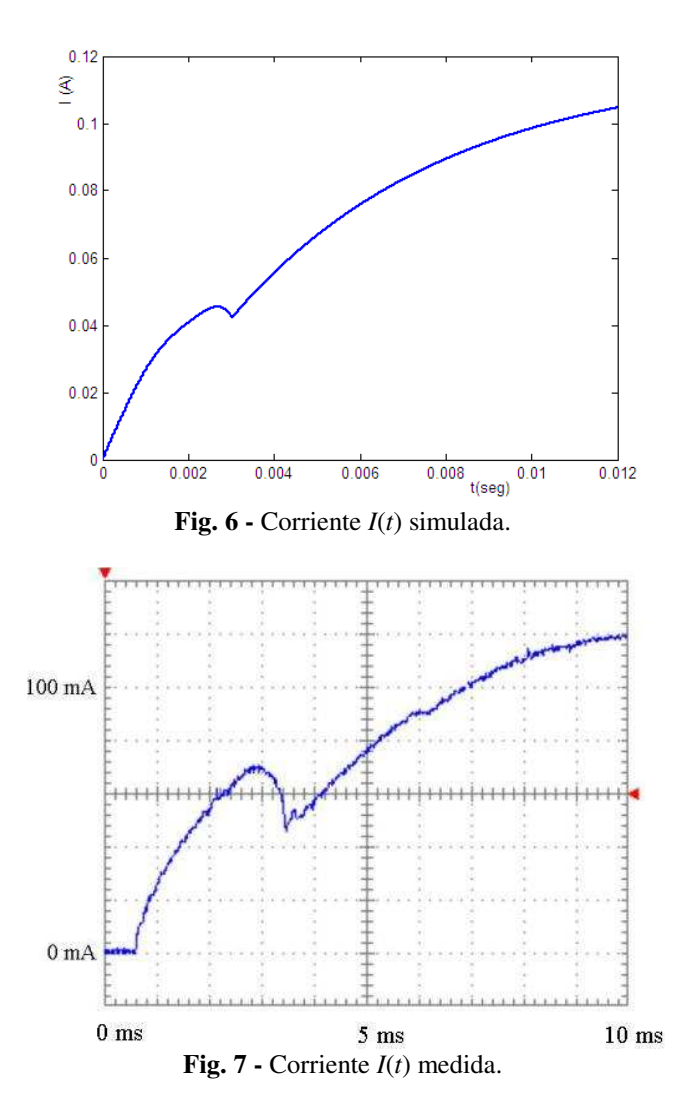

mientras que el coeficiente de fricción viscosa *c*, de acuerdo a la geometría del dispositivo resulta ser:

$$
c = \frac{12 \ \mu_f \ (poise) \ l_{buzo}(cm) \ A_f^2 \ (cm^2)}{\pi \ D_{cil}(cm) \ b^3 \ (cm^2)} 10^{-3} \ [Nm^{-1}s] \ (31)
$$

donde *<sup>f</sup>* es la viscosidad dinámica del fluido, *lbuzo* la longitud del buzo, *Dcil* y *b* el diámetro del cilindro y el espesor de escurrimiento respectivamente.

Las expresiones (20) a (31) fueron implementadas en Simulink<sup>®</sup> para los datos correspondientes a la electroválvula calculada. La curva corriente vs tiempo obtenida en la simulación (Fig. 6) muestra una muy buena coincidencia con las medidas experimentales (Fig. 7). En particular el tiempo de apertura total queda perfectamente

identificado por la discontinuidad originada por el choque del buzo contra su tope, que provoca una fuerte variación de fuerza contraelectromotriz, debida a la brusca anulación de la velocidad del buzo.

# **CONCLUSIONES**

Debido a los estrictos requerimientos impuestos a los componentes de aplicación espacial, el desarrollo de este motor demandó un arduo trabajo de implementación de metodologías de diseño, selección de materiales y adaptación de tecnologías para su fabricación.

Los logros alcanzados abren la factibilidad para el desarrollo y construcción de motores de mayor empuje para ser utilizados en los canales de control lateral y longitudinal de vehículos lazadores.

El proyecto se encuentra actualmente próximo a la realización de los primeros ensayos de vacío térmico, pérdidas internar y externas y las pruebas de disparo, empleando un modelo de laboratorio.

# **RECONOCIMIENTOS**

El presente trabajo ha sido ejecutado en el marco de los convenios existentes entre la Comisión Nacional de Actividades Espaciales-CONAE, la Asociación de Investigaciones Tecnológicas-AIT y la Universidad Tecnológica Nacional, en las instalaciones del Departamento Sistemas Electromecánicos (Centro de Investigaciones Aplicadas) del Instituto Universitario Aeronáutico; del Centro Universitario de Desarrollo en Automación y Robótica y del Centro de Investigaciones en Informática para la Ingeniería de la UTN-Facultad Regional Córdoba.

Se manifiesta un especial agradecimiento a los señores Luciano Manavella y Pablo Micheloud por sus aportes técnicos a este trabajo.

# **REFERENCIAS**

[1] MILTON MARCUS. *Historical evolution of hydrazine thruster design*. Hamilton Standard Division of United Technologies Corp, Connecticut, USA.

[2] SUTTON D., 1972. *Hydrazine thrusters for space applications*. Journal of the British Interplanetary Society, vol.25, pp.537-551, 1972.

[3] **Hydrazine Handbook**. Rocket Research Company. Redmond, USA.

[4] HUMBLE RONALD W., HENRY GARY N., and LARSON W. J., 1995. **Space Propulsion Analysis and Design**. McGraw-Hill, Inc, 1995.

[5] ROTERS HERBERT C., 1941. **Electromagnetic Devices**. J.Wiley & Sons, New-York, Sixth-Printing, 1955.

[6] BROWN CHARLES D., 1995. **Spacecraft**  Propulsion. A.I.A.A. Inc, Washington, USA, 1995.

[7] SCHNEIDER STEVEN J., 1994. *Low Thrust Chemical Rocket Technology*. NASA Lewis Research Center, Cleveland, USA.

[8] EMMONS D. L., 1977. **Design Criteria Manual for Long-Life Monopropellant Engines**. Rocket Research Corporation, York Center, Redmond, Washington, USA.

[9] SOARES NETO T. G., COBO A. J. G., CRUZ G. M., 2005. *Evolution of Morphologic Properties on the Preparation of Ir/Al2O3 Catalysts with High Metallic Contents*. Applied Surface Science 240 (2005) 355-365.

♦